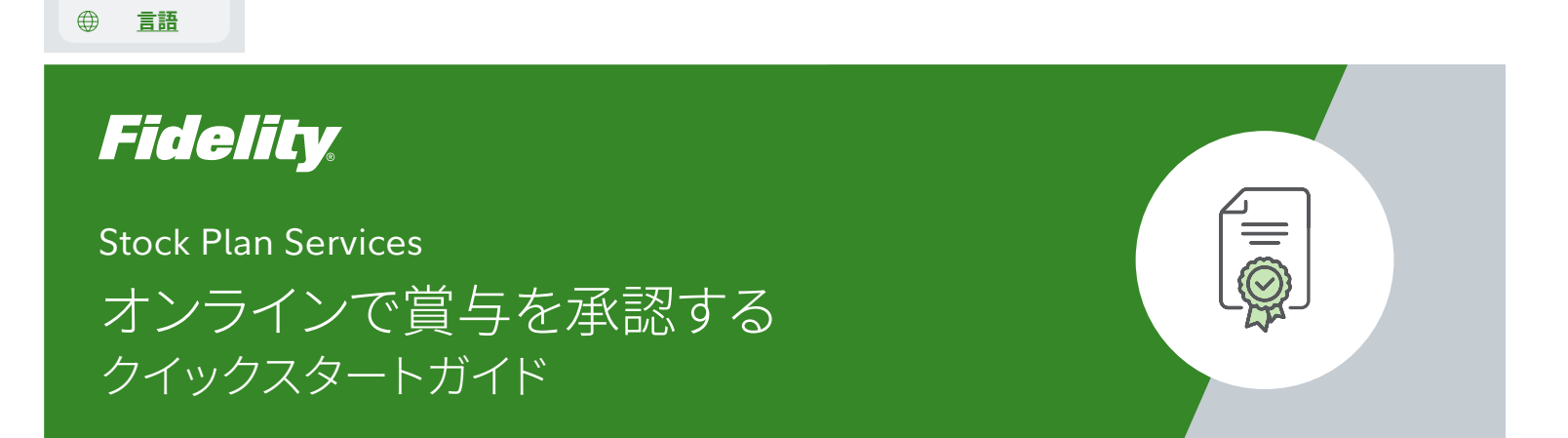

賞与を承認するには以下のステップに従ってください。まだ新規ユーザーとして登録していない場合は、必ず **新規ユーザーとしての登録**を行ってください。

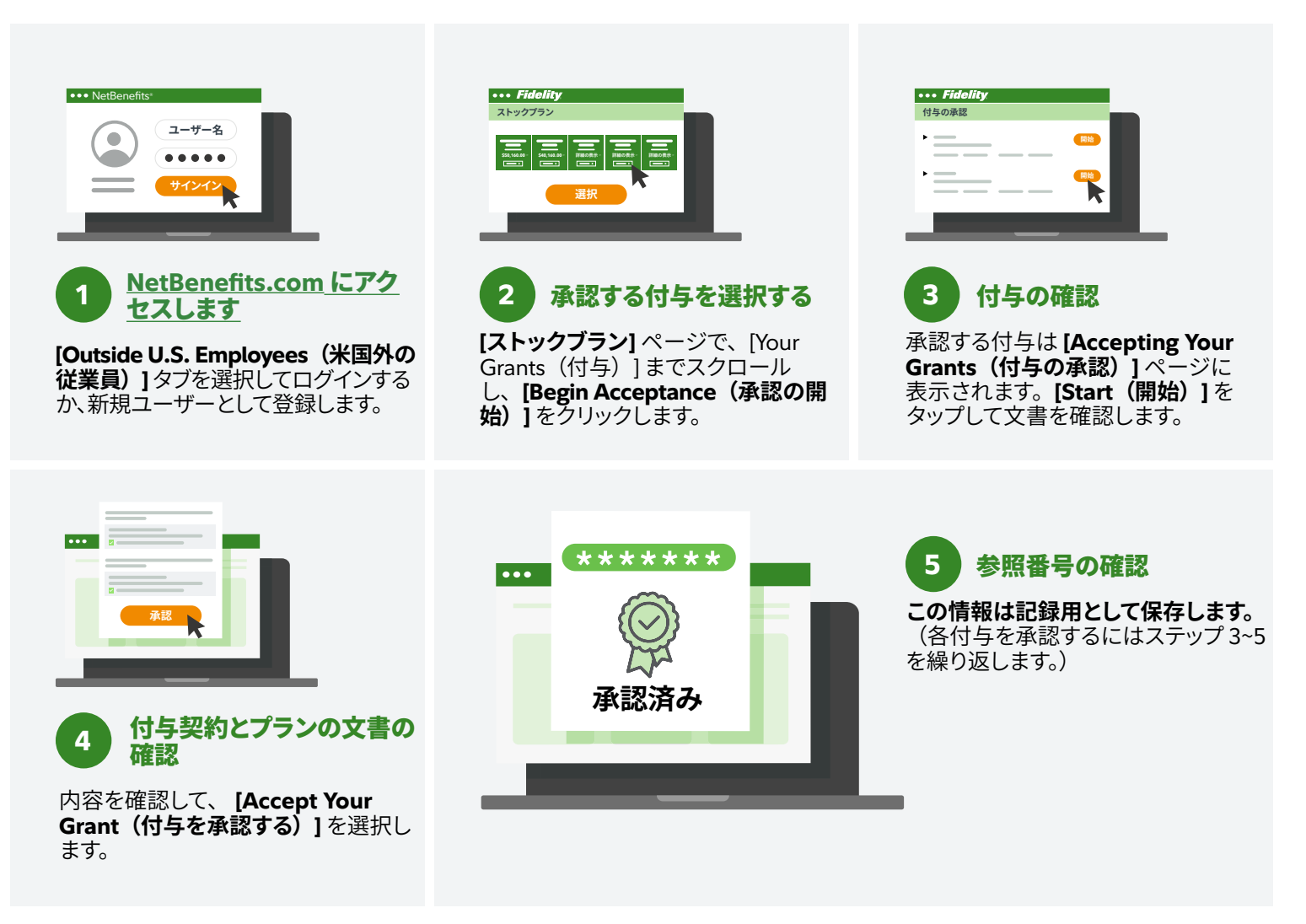

サポートをご希望の場合は、Fidelity Stock Plan Services の担当者にお問い合わせください。お問い合わせ の番号に関しては、**[Fidelity.com/globalcall](https://nb.fidelity.com/public/nb/default/resourceslibrary/articles/HowtoContactaFidelitySPSRep#)** を参照してください。

プランの利用規約の詳細については 、計画文書を参照してください。

Fidelity Stock Plan Services, LLCは 、あなたの会社またはご利用のサービスプロバイダーがプランに直接提供するサービスに加えて 、会社の株式報酬制度に記録管 理および/または管理サービスを提供します。

Fidelity Stock Plan Services, LLC © 2022 FMR LLC.All rights reserved. 1064801.2.0 Japanese